# **SQL: Introduction and Basic Commands**

**Home Assignment for Submission** 

## Selecting a movie in a DVD rental shop

### **Topics mentioned**

**Basic SQL Commands:** 

- ✓ SELECT, SELECT DISTINCT, WHERE
- LIMIT, ORDER BY
- ✓ BETWEEN, IN, LIKE, ILIKE

### **Task description**

Polish your skills in using the basic SQL commands

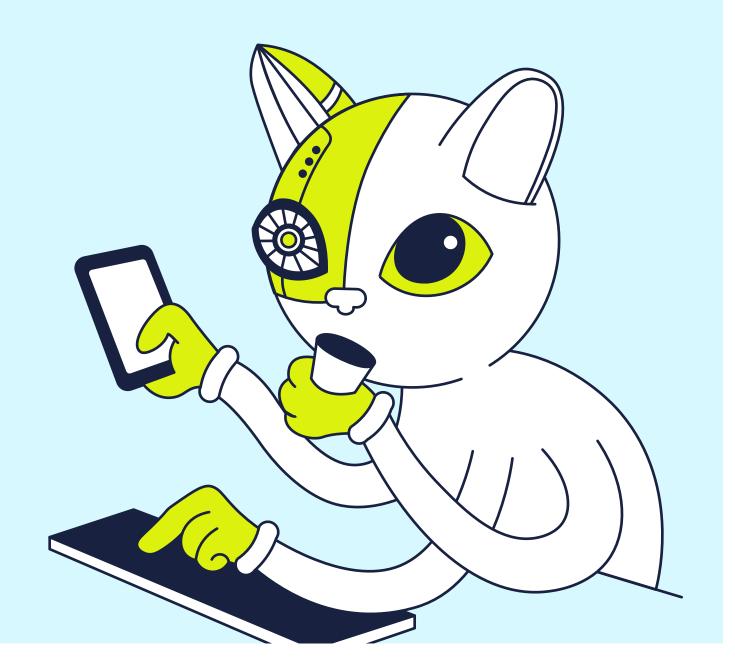

### What you need to do

#### **General Instructions:**

- 1 For items **#1** and **#3**, provide the syntactically correct SQL code and the snapshot of the expected data output for the query.
- 2 For item **#2**, write a brief explanation to support your answer for each item. Also, provide the correct SQL statement that will make the syntax valid.

#### Tasks:

- **1** Provide the SQL code and the output for this query criterion.
  - I need the titles and the length of films that start with the letters "S" and "T" and have a replacement rate of 15.99 to 20.99. I need only the first 20 rows starting with the films with the longest running time.
  - I need the IDs and the titles of films with a running time of fewer than 100 minutes and replacement costs greater than 15.99. I only need the films with ratings G, PG and PG-13. The output should be ordered by title in ascending order.
- 2 Why would these SQL syntaxes fail?

```
aSELECT * FROM filmWHERE rating = G
```

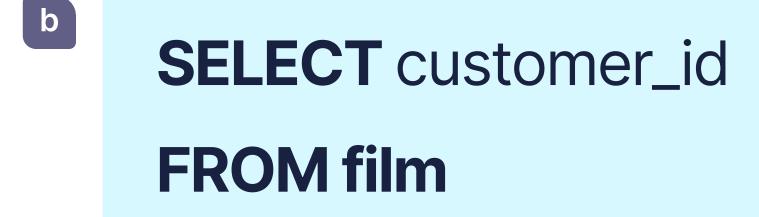

- 3 Answer the following business case scenario/questions. Provide the SQL syntax and output.
  - There was a discrepancy with a financial report wherein the payment transactions for a customer with customer ID #514 were missing.
    Fortunately, the transactions are still in the database, and your task is to query the data and provide the payment transactions of customer #514.
  - As part of the regular media regulations audit, you need to provide your regulations officer with the amount of **R**-rated films that the DVD rental store has. How many **R**-rated movies does the DVD rental store have?

### **Tips and hints**

- For assignments 1A and 1B, you will use the AND operator to combine multiple commands. The order in which Postgres parses logical operators is the following:
  - 1 Code in parentheses ()
  - 2 **NOT**
  - 3  **AND**
  - 4  **OR**
- If you run into an error, This might be because the order of evaluating your WHERE conditions is different from what you're expecting. Do note that you can only use WHERE command once. If you're planning to use multiple conditions, you use an additional AND.
- If you have several conditions, remember to include parentheses () so that the server knows in which order to evaluate the query.
- ✓ For assignments **2A** and **2B**, try running them in pgAdmin.
- For assignment **3B**, try using the **COUNT** function, which we will learn in the next lesson. We encourage you to use online resources and train your search skills. However, there is a way to get the answer without using the **COUNT** function.
- Remember to include parentheses () so that the server evaluates the query in the right order: first parentheses, NOT, AND, and lastly, OR. And be careful with the correct application of AND and OR operators.

### **Completion criteria**

Use this checklist before assigning the hometask to check if everything is done.

- □ For assignments **1A and 1B**: write SQL code, and take a screenshot of the expected output data.
- Assignments 2A and 2B: write a text commentary on why the SQL syntax has an error. Write the correct SQL code for the syntax to work.
- ☐ Assignments **3A and 3B**: provide the requested data. Write the syntax you used.

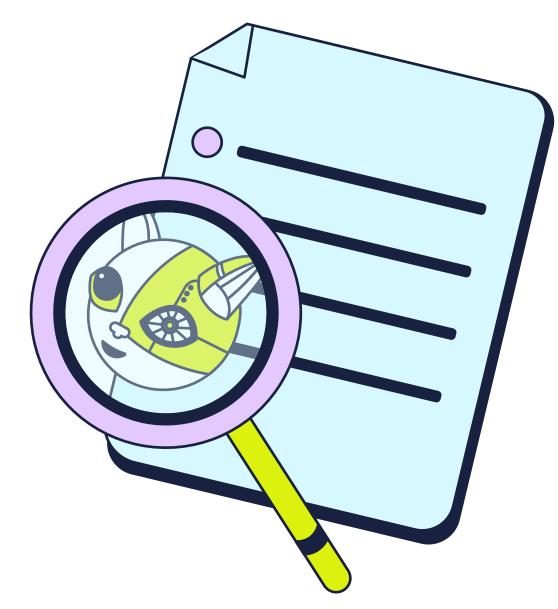